, tushu007.com  $<<$ Cisco OSPF $>$ 

 $<<$ Cisco OSPF $>$ 

- 13 ISBN 9787115279552
- 10 ISBN 7115279551

出版时间:2012-5

William R. Parkhurst

页数:430

字数:608000

PDF

http://www.tushu007.com

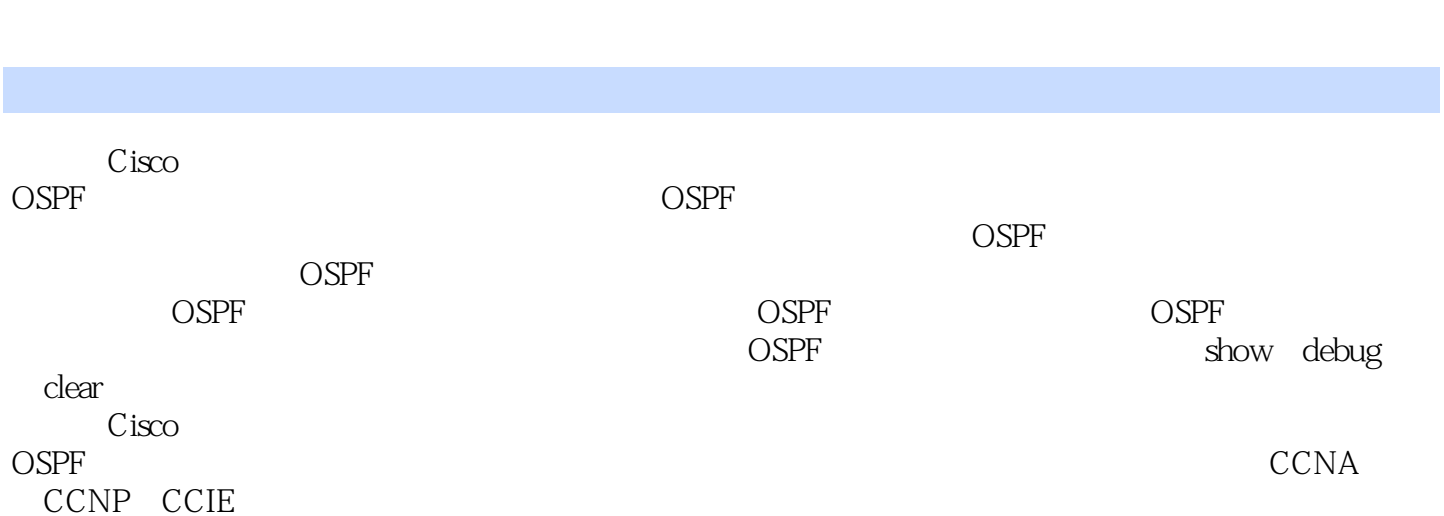

 $<<$ Cisco OSPF $>>$ 

 $,$  tushu007.com

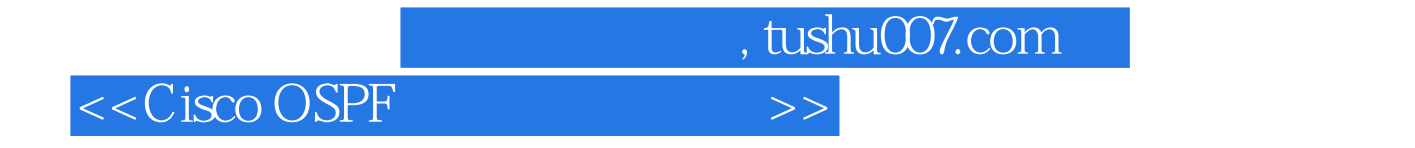

:( )Parkhurst

# $<<$ Cisco OSPF $>>$

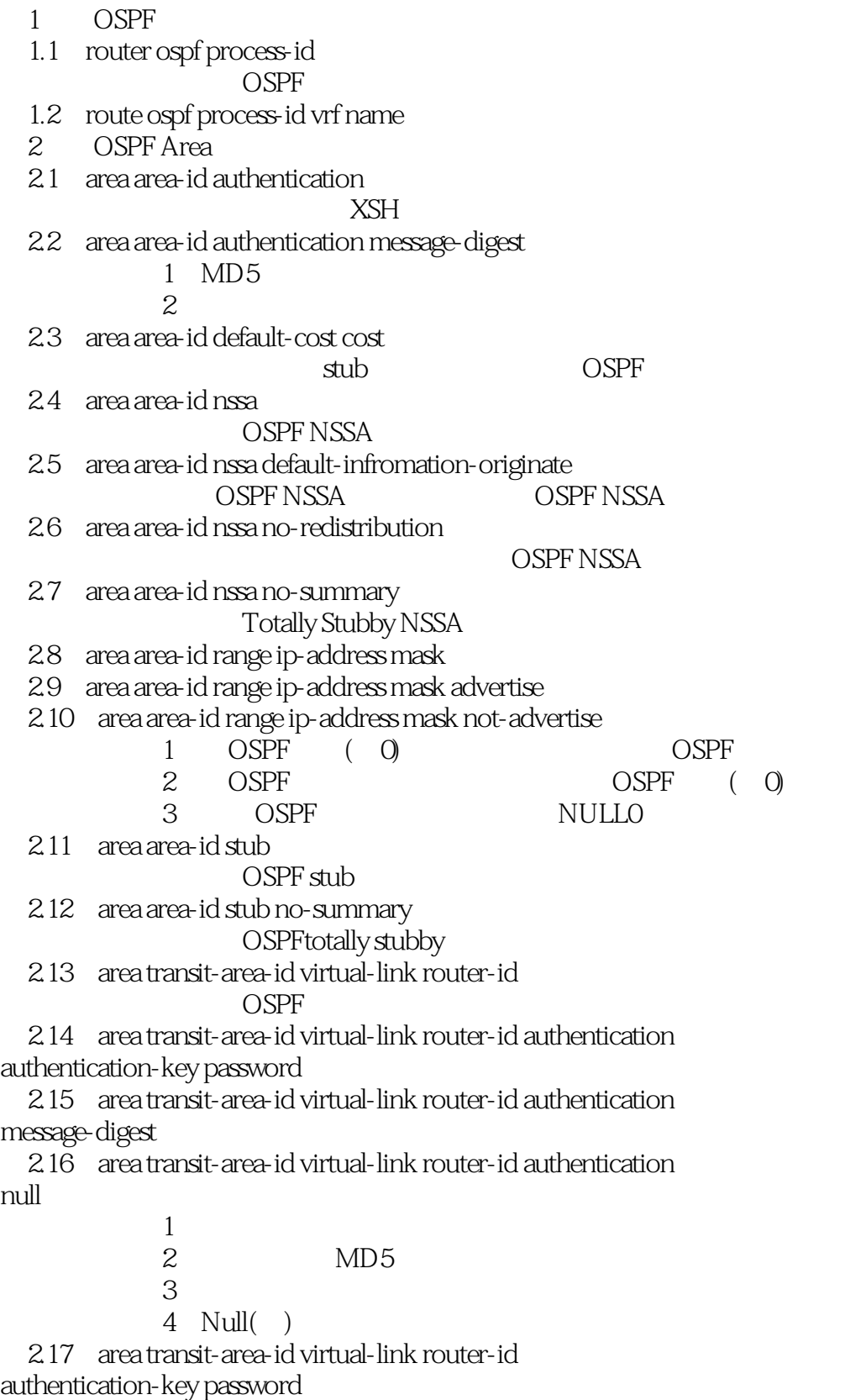

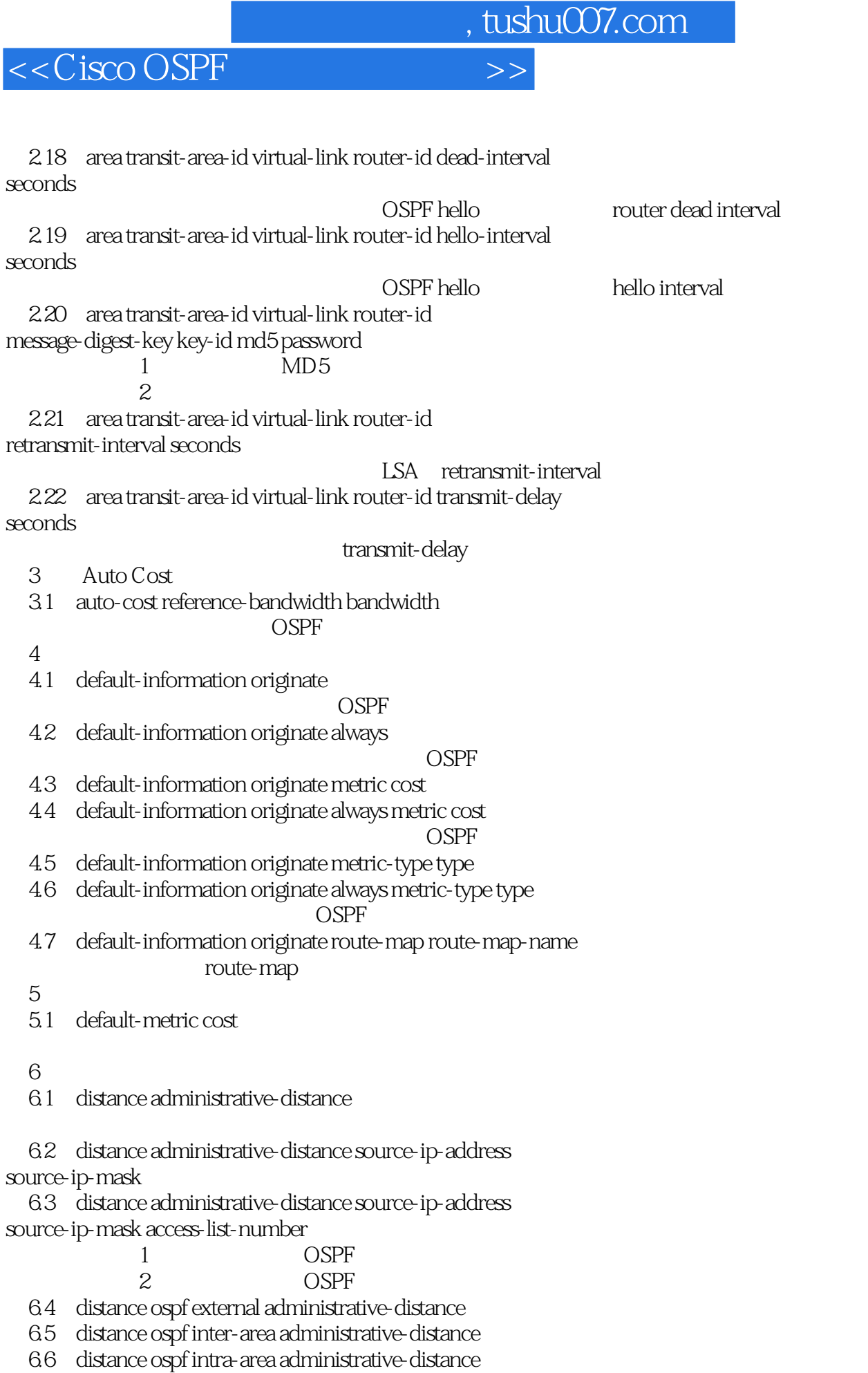

 $<<$ Cisco OSPF $>>$ 

OSPF

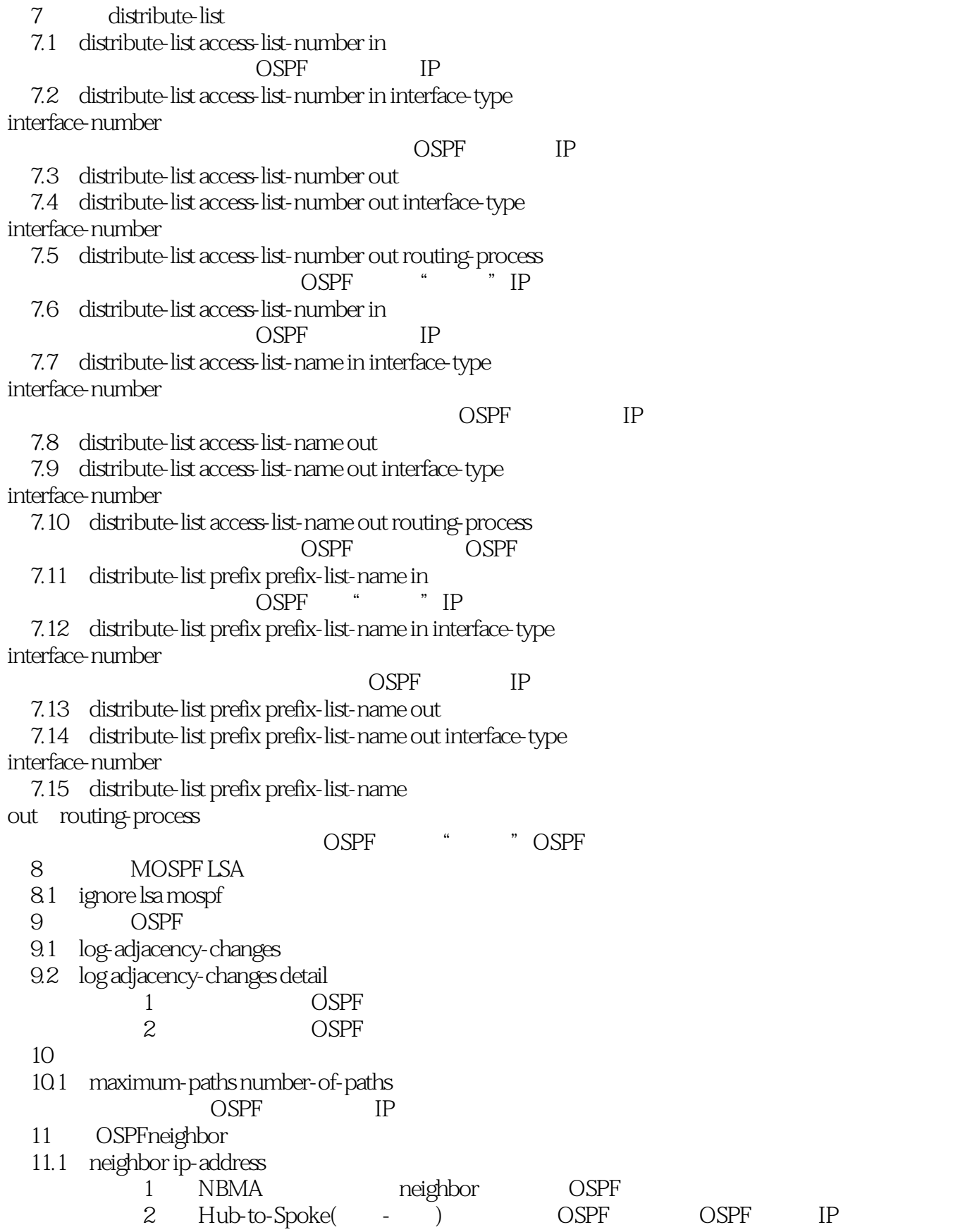

# $<<$ Cisco OSPF $>>$

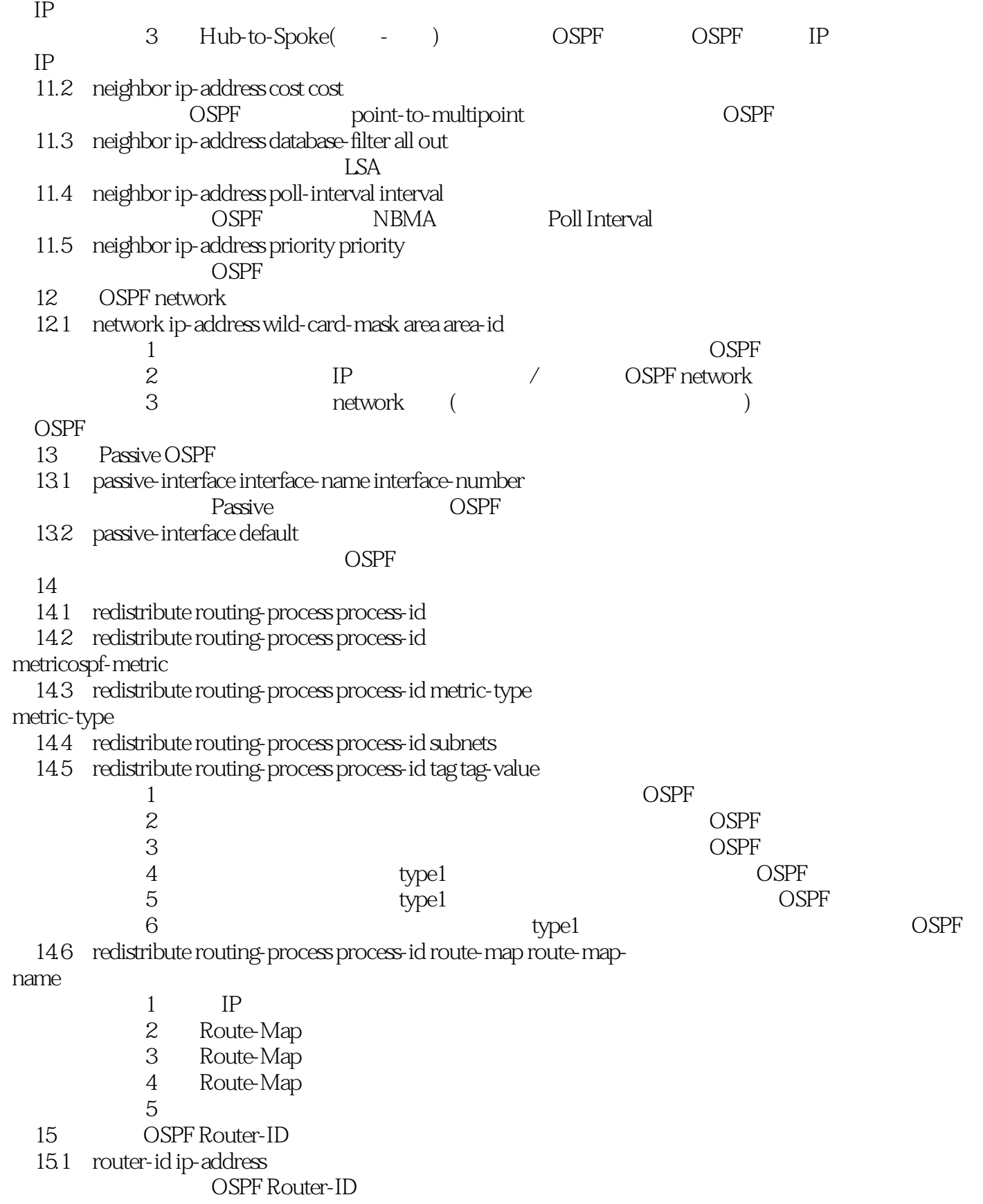

第16章 汇总外部路由

# $<<$ Cisco OSPF $>$

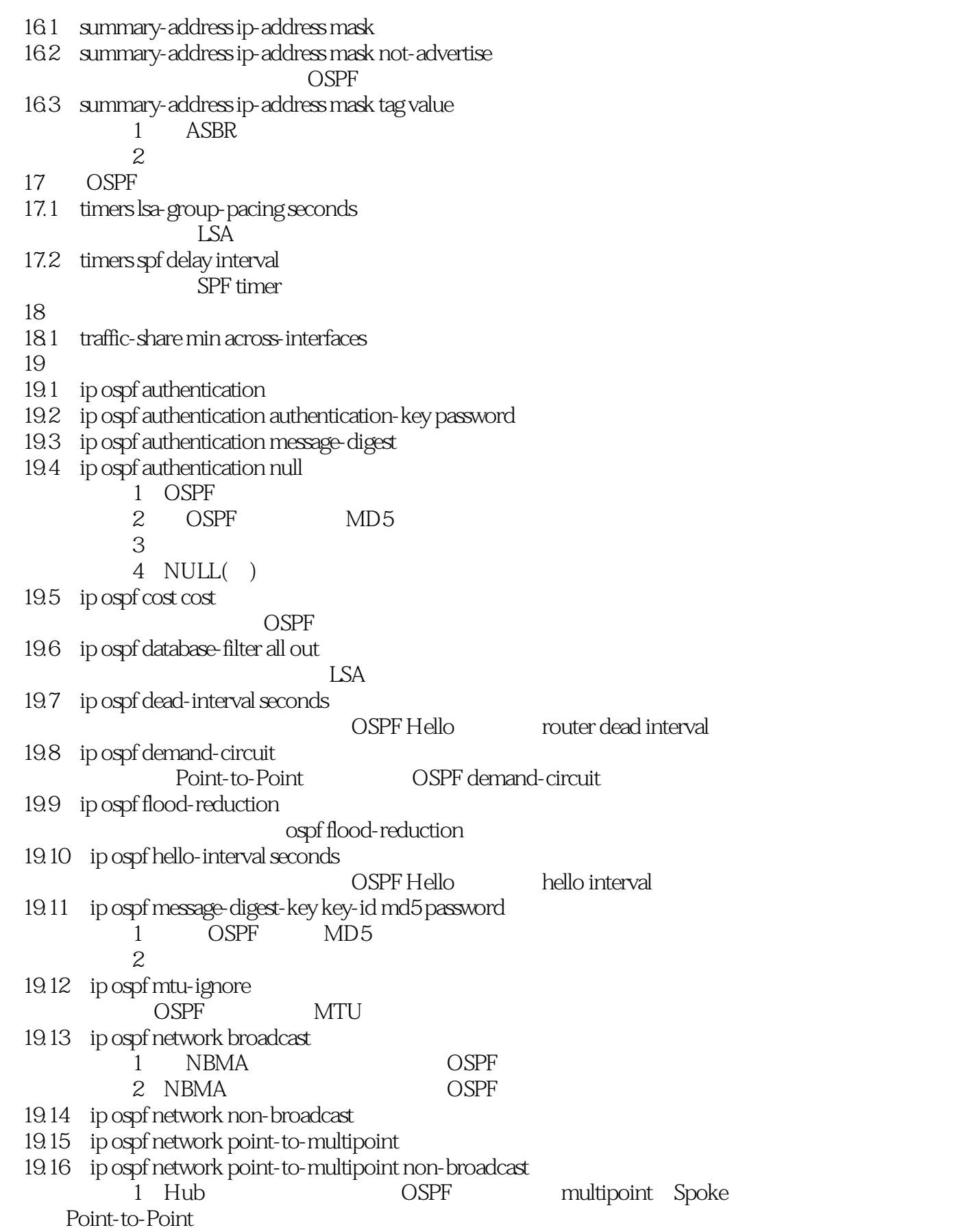

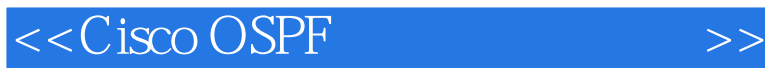

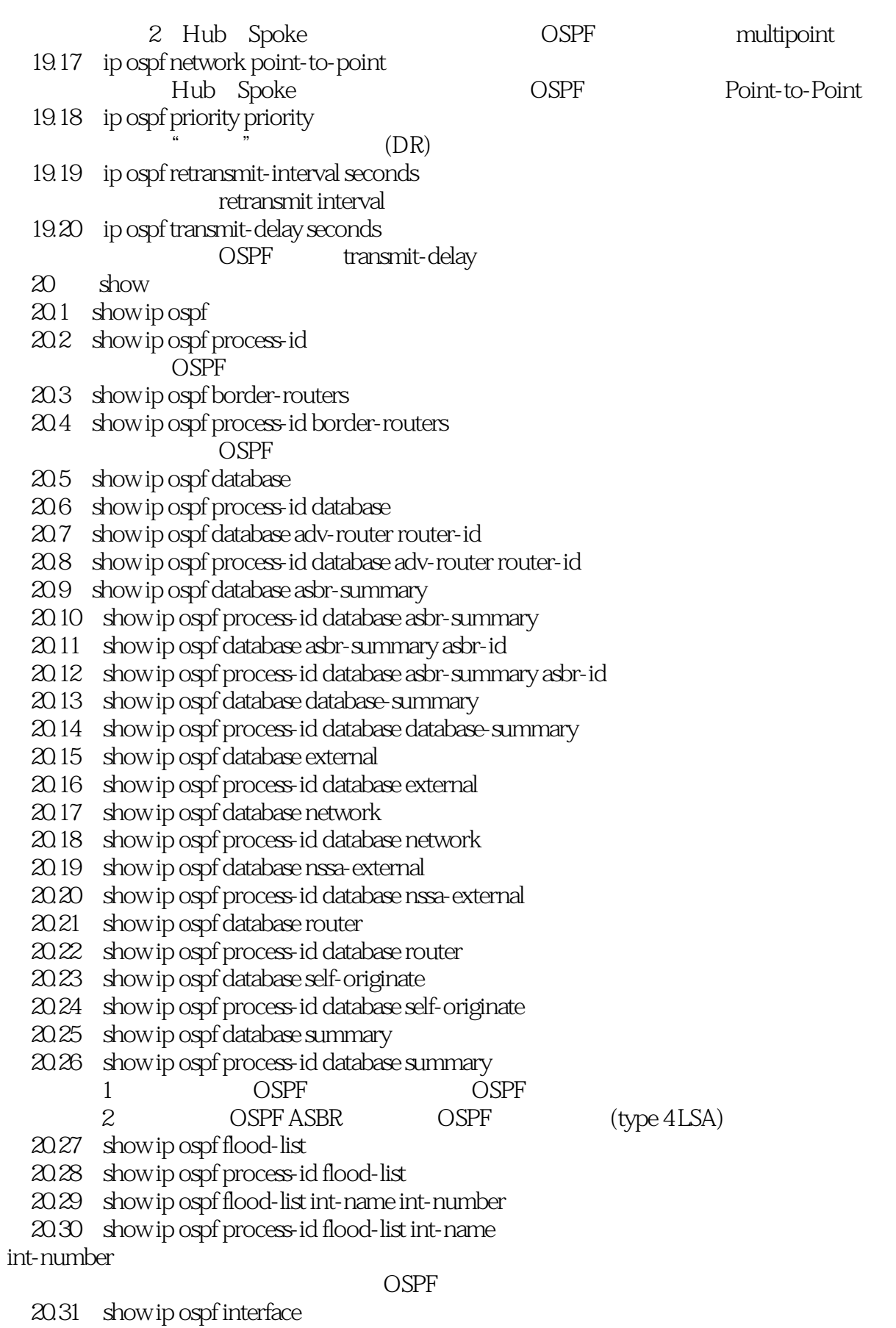

## $<<$ Cisco OSPF

- 20.32 show ip ospf process-id interface
- 20.33 show ip ospf interface int-name int-number
- 20.34 show ip ospf process-id interface int-name int-number
- 1: OSPF

2: OSPF OSPF OSPF

- 20.35 show ip ospf neighbor
- 20.36 show ip ospf process-id neighbor
- 20.37 show ip ospf neighbor neighbor-id
- 20.38 show ip ospf process-id neighbor neighbor-id
- 20.39 show ip ospf neighbor int-name int-number
- 20.40 show ip ospf process-id neighbor int-name int-number
- 20.41 show ip ospf neighbor detail
- 20.42 show ip ospf process-id neighbor detail
- 20.43 show ip ospf neighbor detail neighbor-id
- 20.44 show ip ospf process-id neighbor detail neighbor-id
- 20.45 show ip ospf neighbor int-name int-number
- 20.46 show ip ospf process-id neighbor int-name int-number 1 OSPF
- 2: OSPF
	- 20.47 show ip ospf request-list
	- 20.48 show ip ospf process-id request-list
	- 20.49 show ip ospf request-list neighbor-id
	- 20.50 show ip ospf process-id request-list neighbor-id
	- 20.51 show ip ospf request-list int-name int-number
	- 20.52 show ip ospf process-id request-list int-name

### int-number

### OSPF

- 20.53 show ip ospf retransmission-list
- 20.54 show ip ospf process-id retransmission-list
- 20.55 show ip ospf retransmission neighbor-id
- 20.56 show ip ospf process-id retransmission neighbor-id
- 20.57 show ip ospf retransmission int-name int-number
- 20.58 show ip ospf process-id retransmission int-name

int-number

### 示例:等待某特定路由器接口重传的LSA列表

- 20.59 show ip ospf summary-address 20.60 show ip ospf process-id summary-address
- 20.61 show ip ospf virtual-links
- 20.62 show ip ospf process-id virtual-links

OSPF

 $21$  debug

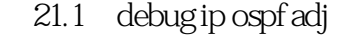

- 1 OSPF
- 2: OSPF ID OSPF
- 21.2 debug ip ospf events 1 OSPF
- 

# $<<$ Cisco OSPF

- 2: OSPF
	- 21.3 debug ip ospf flood
	- 21.4 debug ip ospf flood ip-access-list-number
- 1 OSPF
	- 2 OSPF debug
	- 21.5 debug ip ospf lsa-generation
- 21.6 debug ip ospf lsa-generation ip-access-list-number OSPF
	- 21.7 debug ip ospf packet OSPF
	- 21.8 debug ip ospf retransmission
	- 21.9 debug ip ospf spf
	- 21.10 debug ip ospf spf external
	- 21.11 debug ip ospf spf external access-list-number
	- 21.12 debug ip ospf spf inter
	- 21.13 debug ip ospf spf inter access-list-number
	- 21.14 debug ip ospf spf intra
- 21.15 debug ip ospf spf intra access-list-number ospF SPF
	- $22$  clear
	- 22.1 clear ip ospf counters
	- 22.2 clear ip ospf process-id counters
	- 22.3 clear ip ospf process-id counters neighbor
	- 22.4 clear ip ospf process-id counters neighbor int-name

int-number

OSPF

- 22.5 clear ip ospf process
- 22.6 clear ip ospf process-id process
- 22.7 clear ip ospf redistribution
- 22.8 clear ip ospf process-id redistribition

 $<<$ Cisco OSPF $>$ 

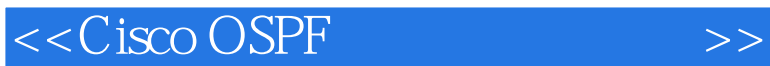

Cisco OSPF CCNA CCNP CCIE

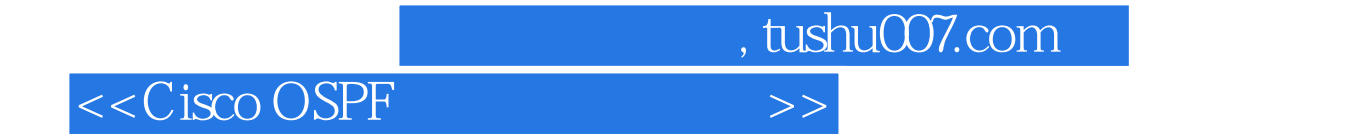

本站所提供下载的PDF图书仅提供预览和简介,请支持正版图书。

更多资源请访问:http://www.tushu007.com